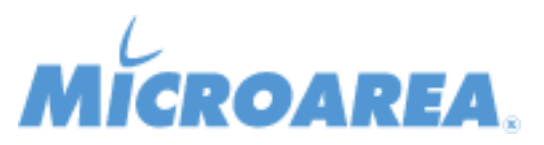

## **ERP Service Provider per Mago4 rel.3.0.0.P002 Data di pubblicazione: 23/10/2020 Migliorie apportate**

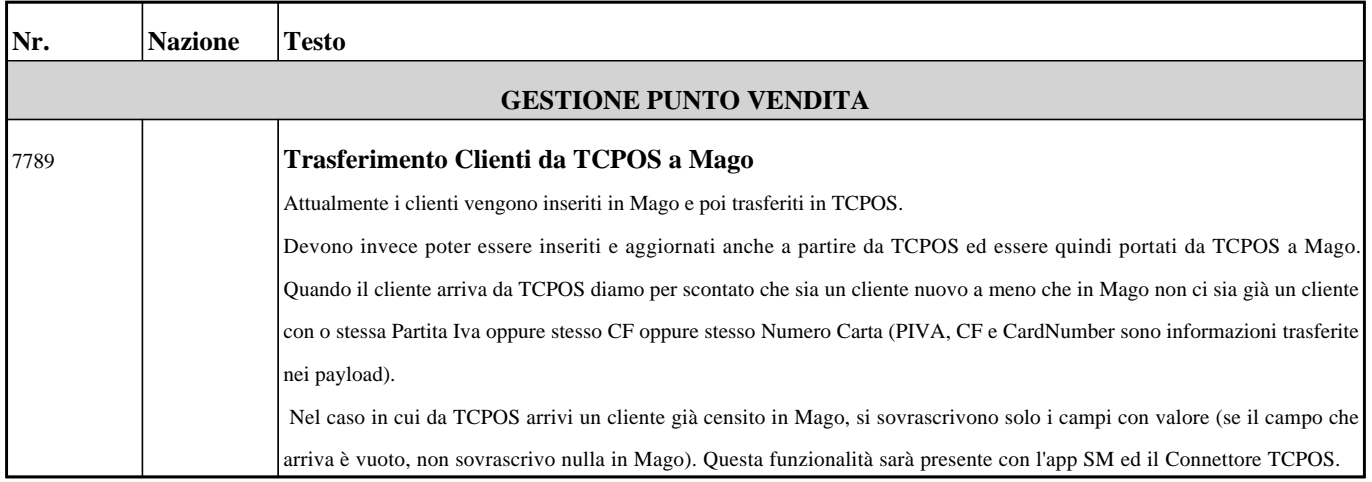